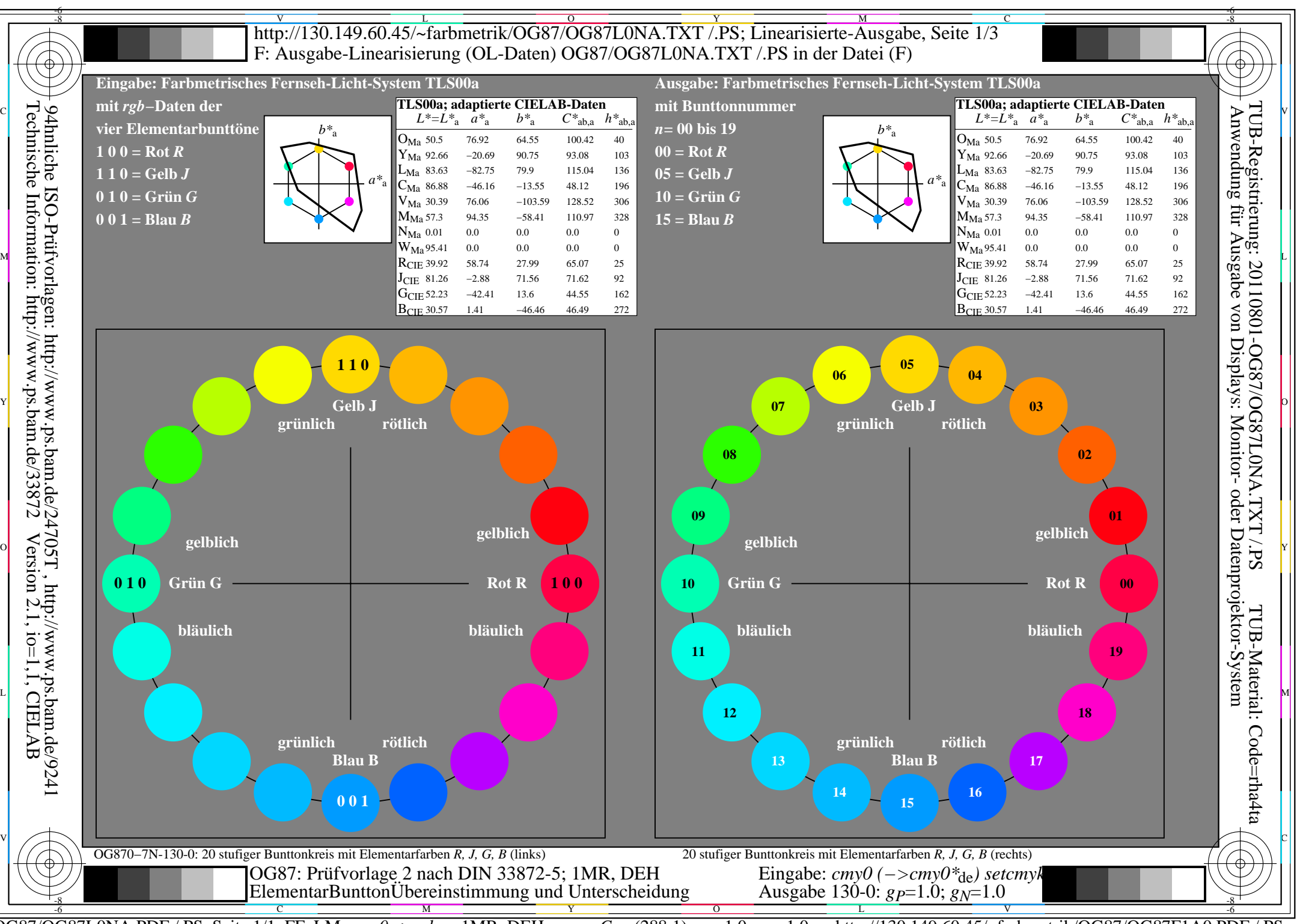

OG87/OG87L0NA.PDF /.PS, Seite 1/1, FF\_LM: *cmy0−>rgb<sub>de</sub>*; 1MR, DEH *C*<sub>Y8</sub> (288:1): *g*p=1.0; *gN*=1.0 http://130.149.60.45/~farbmetrik/OG87/OG87F1A0.PDF /.PS